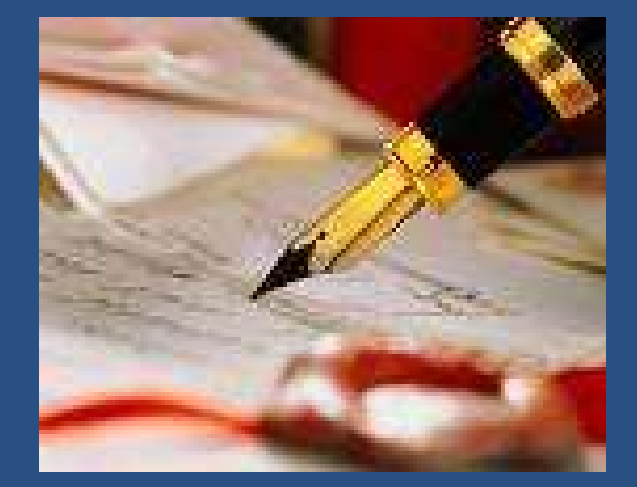

# TABELAS, QUADROS E FIGURAS  $\begin{array}{r|l|l} \hline \textbf{F} & \textbf{G} & \textbf{M} & \textbf{D} & \textbf{R} & \textbf{S} & \textbf{S} & \textbf$ ADROS E<br>
S<br>
Aglaé de Lima Fierli<br>
Marcia Cristina dos Reis<br>
Marcia Cristina dos Reis

Profª. Marcia Cristina dos Reis

# CONTEÚDO DESTE MATERIAL ELEMENTOS DE APOIO AO TEXTO CONSIDERAÇÕES FINAIS

- TABELAS
- QUADROS
- FIGURAS

## FORMATAÇÃO E APRESENTAÇÃO DE TABELAS

TABELAS<br>
Para a normalização das tabelas, a ABNT recomenda o uso da<br>
Norma Tabular do IBGE (1993). TABELAS<br>Para a normalização das tabelas, a ABNT recomenda o u<br>Norma Tabular do IBGE (1993).<br>As tabelas antesentam informações tratadas estatísticamente As tabelas apresentam informações tratadas estatisticamente.<br>
As tabelas apresentam informações tratadas estatisticamente.<br>
As tabelas apresentam informações tratadas estatisticamente.<br>
As tabelas apresentam informações tr TABELAS<br>
Para a normalização das tabelas, a ABNT recomenda o uso da<br>
Norma Tabular do IBGE (1993).<br>
As tabelas apresentam informações tratadas estatisticamente.<br>
Seu conteúdo interno deve ser apresentado em fonte Arial, ta o Para a normalização das tabelas, a ABNT recomenda o uso da<br>
Norma Tabular do IBGE (1993).<br>
O As tabelas apresentam informações tratadas estatisticamente.<br>
O Seu conteúdo interno deve ser apresentado em fonte Arial, taman

Norma Tabular do IBGE (1993).<br>As tabelas apresentam informações tratadas estatisticamente.<br>Seu conteúdo interno deve ser apresentado em fonte Arial, tamanho<br>10 e espacejamento simples de entrelinhas.<br>Devem ser alinhadas pr

- Ma parte superior da tabela deve constar:<br>Na parte superior da tabela deve constar:<br>no a nalavra Tabela, alinhada à lateral esquerda desta, sucedida do **TABELAS<br>
Na <u>parte superior</u> da tabela deve constar:**<br>
o a palavra Tabela, alinhada à lateral esquerda desta, sucedida do<br>
número que a identifica, em algarismos arábicos, conforme a<br>
ordem em que aparece no texto; número da tabela deve constar:<br>
a palavra Tabela, alinhada à lateral esquerda desta, sucedida do<br>
número que a identifica, em algarismos arábicos, conforme a<br>
ordem em que aparece no texto; TABELAS<br>
parte superior da tabela deve constar:<br>
a palavra Tabela, alinhada à lateral esquerda desta, sucedida<br>
número que a identifica, em algarismos arábicos, conforme<br>
ordem em que aparece no texto;<br>
o título, precedido **TABELAS**<br>
Na parte superior da tabela deve constar:<br>
o a palavra Tabela, alinhada à lateral esquerda desta, sucedida do<br>
número que a identifica, em algarismos arábicos, conforme a<br>
ordem em que aparece no texto;<br>
o o tít marte superior da tabela deve constar:<br>
a palavra Tabela, alinhada à lateral esquerda desta, sucedida do<br>
número que a identifica, em algarismos arábicos, conforme a<br>
ordem em que aparece no texto;<br>
o título, precedido por Na parte superior da tabela deve constar:<br>
o a palavra Tabela, alinhada à lateral esquerda desta, sucedida do<br>
número que a identifica, em algarismos arábicos, conforme a<br>
ordem em que aparece no texto;<br>
o o título, preced a palavra Tabela, alinhada à lateral esquerda desta, sucedida c<br>número que a identifica, em algarismos arábicos, conforme<br>ordem em que aparece no texto;<br>o título, precedido por um hífen, deve apresentar apenas a primei<br>let número que a identifica, em algarismos arábico<br>ordem em que aparece no texto;<br>o título, precedido por um hífen, deve apresentar ap<br>letra em maiúsculo, sem ponto final;<br>Devem ser apresentados em fonte Arial, ta<br>espacejament
- 
- 

- TABELAS<br>Na <u>parte inferior</u> da tabela deve constar:<br>o a fonte de onde foram extraídos os dados, precedida da palavra TABELAS<br>
Na <u>parte inferior</u> da tabela deve constar:<br>
o a fonte de onde foram extraídos os dados, precedida da palavra<br>
Fonte (quando retirada de local impresso). É importante lembrar<br>
que nem sempre terá fonte, pois os da FABELAS<br>
parte inferior da tabela deve constar:<br>
a fonte de onde foram extraídos os dados, precedida da palavra<br>
Fonte (quando retirada de local impresso). É importante lembrar<br>
que nem sempre terá fonte, pois os dados pri TABELAS<br>
parte inferior da tabela deve constar:<br>
a fonte de onde foram extraídos os dados, precedida da palavra<br>
Fonte (quando retirada de local impresso). É importante lembrar<br>
que nem sempre terá fonte, pois os dados pri TABELAS<br>
parte inferior da tabela deve constar:<br>
a fonte de onde foram extraídos os dados, prece<br>
Fonte (quando retirada de local impresso). É imp<br>
que nem sempre terá fonte, pois os dados primário<br>
pelo autor do trabalho; **IABELAS**<br>
Na <u>parte inferior</u> da tabela deve constar:<br>
o a fonte de onde foram extraídos os dados, precedida da palavra<br>
Fonte (quando retirada de local impresso). É importante lembrar<br>
que nem sempre terá fonte, pois os parte inferior da tabela deve constar:<br>a fonte de onde foram extraídos os dados, precedida da<br>Fonte (quando retirada de local impresso). É importante l<br>que nem sempre terá fonte, pois os dados primários são co<br>pelo autor d de vers a fonte de onde foram extraídos os dados, precedida da palavra<br>
Fonte (quando retirada de local impresso). É importante lembrar<br>
que nem sempre terá fonte, pois os dados primários são coletados<br>
pelo autor do traba
- 
- 

#### Fonte: Mazzini (2010, p. 75)

 $\begin{tabular}{|c|c|} \hline \textbf{TABLEAS} & \textbf{1} & \textbf{1} & \text$ TABELAS<br>Segue o modelo de Tabela que deve ser segue<br>trabalhos acadêmicos:

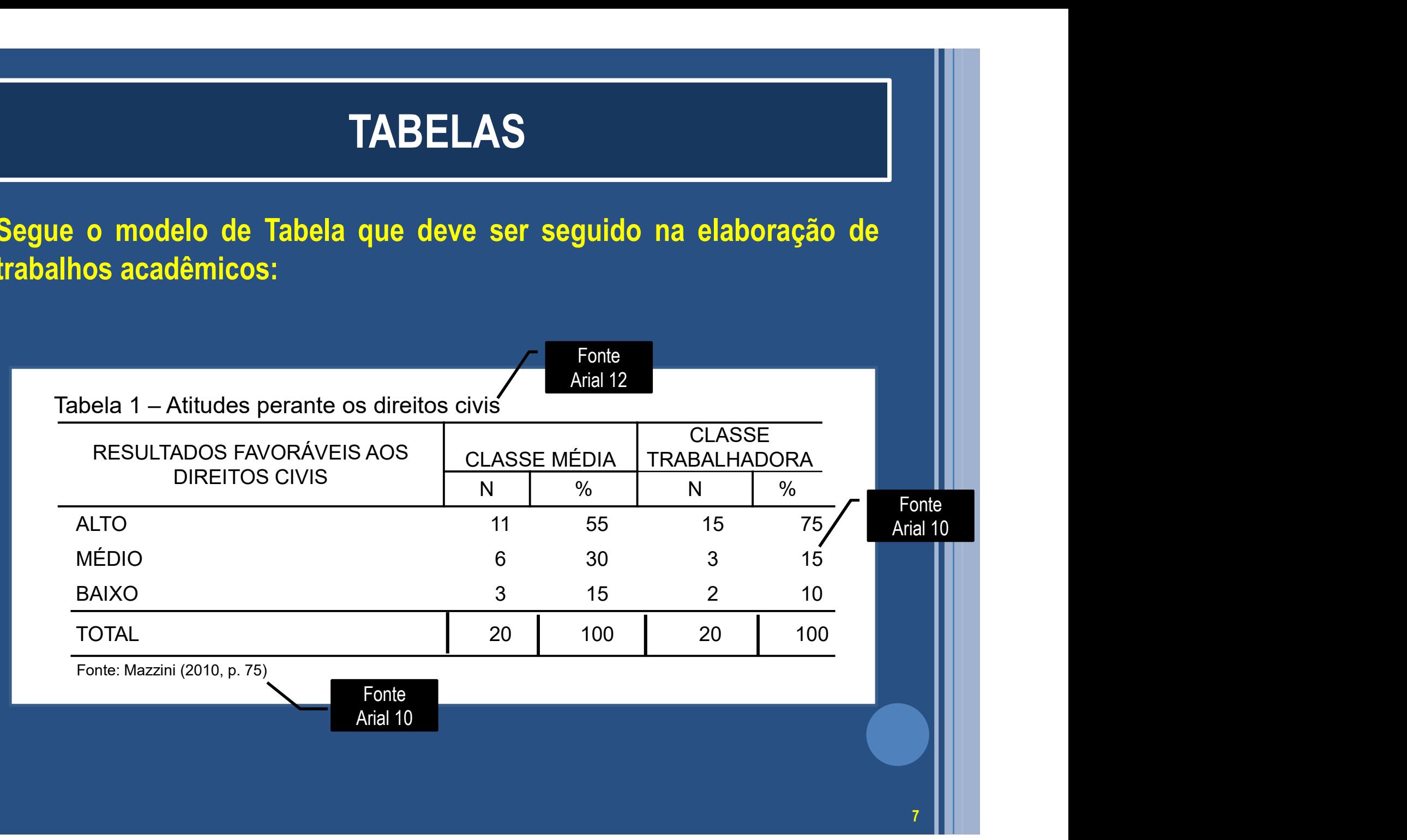

## FORMATAÇÃO E APRESENTAÇÃO DE QUADROS

QUADROS<br>
OS quadros são caracterizados por serem formados, predominante,<br>
de palavras apresentadas em linhas e colunas, com ou sem<br>
indicação de dados numéricos QUADROS<br>Os quadros são caracterizados por serem formados, predominante,<br>de palavras apresentadas em linhas e colunas, com ou sem<br>indicação de dados numéricos **GUADROS**<br>Os quadros são caracterizados por serem formados, pred<br>de palavras apresentadas em linhas e colunas, com<br>indicação de dados numéricos<br>Diferenciam-se das tabelas por apresentarem um teor esc **COUADROS**<br>
O Os quadros são caracterizados por serem formados, predominante,<br>
de palavras apresentadas em linhas e colunas, com ou sem<br>
indicação de dados numéricos<br>
O Diferenciam-se das tabelas por apresentarem um <u>teor </u> **GUADROS**<br>Os quadros são caracterizados por serem formados, pre<br>de palavras apresentadas em linhas e colunas, cor<br>indicação de dados numéricos<br>Diferenciam-se das tabelas por apresentarem um <u>teor exe</u><br>descritivo, e não est O Os quadros são caracterizados por serem formados, predominante,<br>
de palavras apresentadas em linhas e colunas, com ou sem<br>
indicação de dados numéricos<br>
O Diferenciam-se das tabelas por apresentarem um <u>teor esquemático</u> Os quadros são caracterizados por serem formados, predominante,<br>de palavras apresentadas em linhas e colunas, com ou sem<br>indicação de dados numéricos<br>Diferenciam-se das tabelas por apresentarem um <u>teor esquemático</u><br>e desc

Us quadros sao caracterizados por serem<br>de palavras apresentadas em linhas e<br>indicação de dados numéricos<br>Diferenciam-se das tabelas por apresenta<br>e descritivo, e não estatístico<br>A apresentação dos quadros é semelhar<br>pela

- **AUADROS<br>Ma <u>parte superior</u> do quadro deve constar:**<br>Na parte superior do quadro deve constar:<br>o a palavra Quadro, alinhada à esquerda, sucedida do número que a **a palavra Quadro, alinhada à esquerda, sucedida do número que a**<br>identifica, em algarismos arábicos, conforme a ordem em que a<br>aparece no texto; **identifica, em algarismos arábicos, conforme a ordem em que<br>apalavra Quadro, alinhada à esquerda, sucedida do número que a<br>identifica, em algarismos arábicos, conforme a ordem em que<br>aparece no texto;<br>a títula aparecellat GUADROS**<br>
Darte superior do quadro deve constar:<br>
a palavra Quadro, alinhada à esquerda, sucedida<br>
identifica, em algarismos arábicos, conforme<br>
aparece no texto;<br>
o título, precedido por um hífen, deve apresentar<br>
latre **OUADROS**<br>
Na parte superior do quadro deve constar:<br>
o a palavra Quadro, alinhada à esquerda, sucedida do número que a<br>
identifica, em algarismos arábicos, conforme a ordem em que<br>
aparece no texto;<br>
o o título, precedido **LET CALCAS**<br>
19 parte superior do quadro deve constar:<br>
a palavra Quadro, alinhada à esquerda, sucedida do número que a<br>
identifica, em algarismos arábicos, conforme a ordem em que<br>
aparece no texto;<br>
o título, precedido Na parte superior do quadro deve constar:<br>
o a palavra Quadro, alinhada à esquerda, sucedida do número que a<br>
identifica, em algarismos arábicos, conforme a ordem em que<br>
aparece no texto;<br>
o o título, precedido por um híf parte superior do quadro deve constar:<br>a palavra Quadro, alinhada à esquerda, sucedida do número que<br>identifica, em algarismos arábicos, conforme a ordem em q<br>aparece no texto;<br>o título, precedido por um hífen, deve aprese
- 
- identifica, em algarismos arábicos, conforme<br>aparece no texto;<br>o o título, precedido por um hífen, deve apresentar<br>letra em maiúsculo, sem ponto final;<br>o O título deve ser apresentado em fonte Aria<br>espacejamento simples de

- **QUADROS<br>Na <u>parte inferior</u> do quadro deve constar:**<br>o a fonte de onde foram extraídos os dados, precedida da palavra **a fonte de onde foram extraídos os dados, precedida da palavra<br>
Fonte de onde foram extraídos os dados, precedida da palavra<br>
Fonte (quando retirada de local impresso). É importante lembrar<br>
que nem sempre terá fonte, poi QUADROS**<br>
parte inferior do quadro deve constar:<br>
a fonte de onde foram extraídos os dados, precedida da palavra<br>
Fonte (quando retirada de local impresso). É importante lembrar<br>
que nem sempre terá fonte, pois os dados p **QUADROS**<br>
parte inferior do quadro deve constar:<br>
a fonte de onde foram extraídos os dados, prece<br>
Fonte (quando retirada de local impresso). É imp<br>
que nem sempre terá fonte, pois os dados primário<br>
pelo autor do trabalh **OUADROS**<br>
Na <u>parte inferior</u> do quadro deve constar:<br>
o a fonte de onde foram extraídos os dados, precedida da palavra<br>
Fonte (quando retirada de local impresso). É importante lembrar<br>
que nem sempre terá fonte, pois os **EXECTE EN ESTENCIES DE SERVIDE DE SERVIDE DE SERVIDES DE SERVIDES DE SERVIDES DE SERVIDES DE SERVIDES DE SERVIDES DE SERVIDES DE SERVIDES DE SERVIDES DE SERVIDE DE SERVIDE DE DE SERVIDE DE DE DE DE DE DE DE DE DE DE DE DE** Na parte inferior do quadro deve constar:<br>
o a fonte de onde foram extraídos os dados, precedida da palavra<br>
Fonte (quando retirada de local impresso). É importante lembrar<br>
que nem sempre terá fonte, pois os dados primári a fonte de onde foram extraídos os dados, precedida d<br>Fonte (quando retirada de local impresso). É importante<br>que nem sempre terá fonte, pois os dados primários são<br>pelo autor do trabalho;<br>opcionalmente, esclarecimentos e
- 
- 

Fonte: Silveira (2012, p. 75)

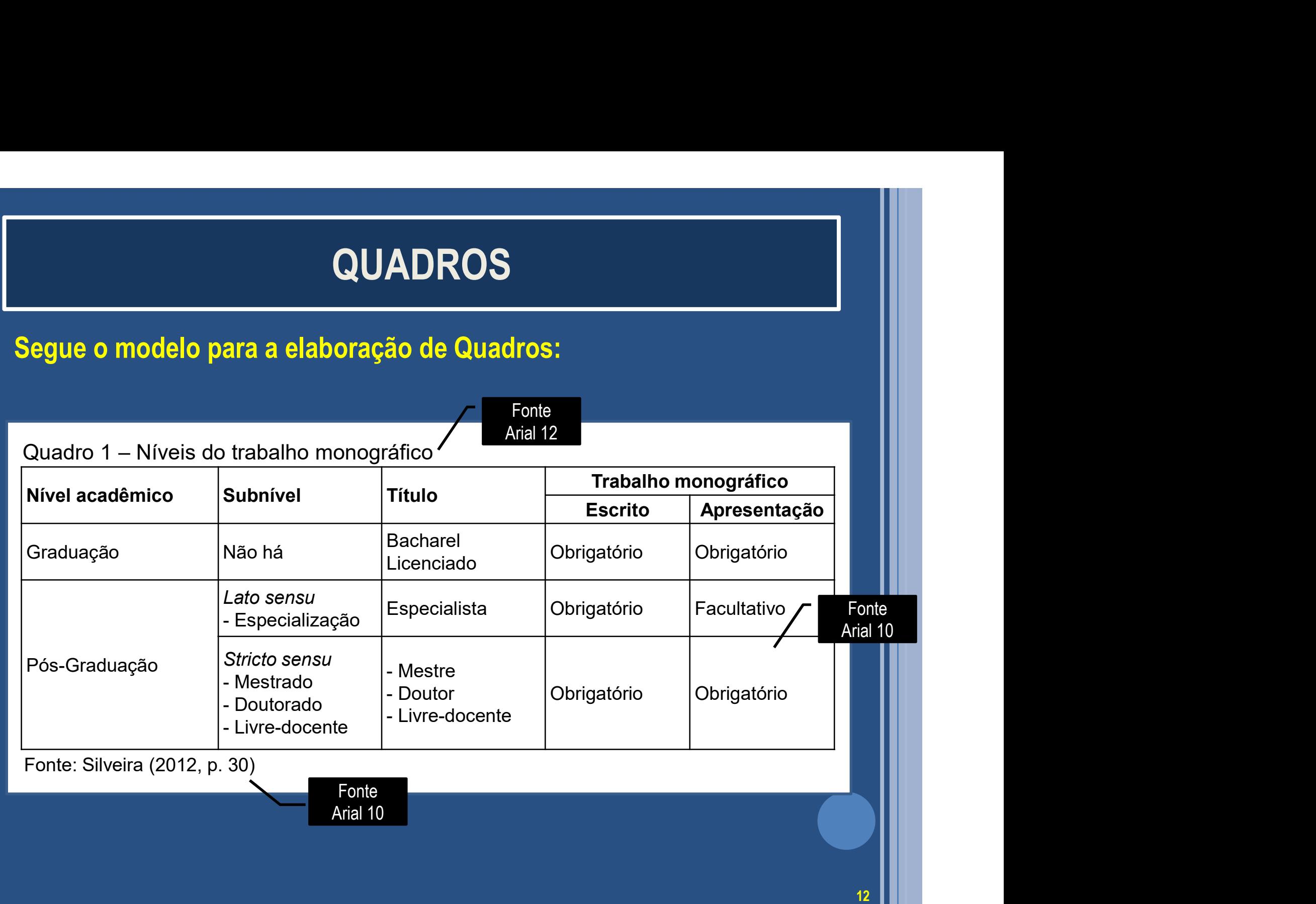

### FORMATAÇÃO E APRESENTAÇÃO DE FIGURAS

#### FIGURAS

- FIGURAS<br>
As figuras que ilustram o trabalho são apresentadas no texto na forma<br>
de <u>desenhos, esquemas, fluxogramas, fotografias, gráficos, mapas,</u><br>
<u>organogramas, quadros, plantas, retratos</u> etc. FIGURAS<br>As figuras que ilustram o trabalho são apresentadas no texto na forma<br>de <u>desenhos, esquemas, fluxogramas, fotografias</u>, g<u>ráficos, mapas,</u><br>organogramas, quadros, plantas, <u>retratos</u> etc. **FIGURAS<br>
As figuras que ilustram o trabalho são apresentadas no texto na forma<br>
de <u>desenhos, esquemas, fluxogramas, fotografias, gráficos, mapas,</u><br>
<u>organogramas, quadros, plantas, retratos</u> etc.<br>
Sua identificação deve**
- **FIGURAS**<br>
Sua figuras que ilustram o trabalho são apresentadas no texto na forma<br>
de <u>desenhos, esquemas, fluxogramas, fotografias, gráficos, mapas, organogramas, quadros, plantas, retratos etc.<br>
Sua identificação deve ap</u> espace arial, analysis and the desembos, esqueras, fluxogramas, fotografias, gráficos, mapas, organogramas, quadros, plantas, retratos etc.<br>Sua identificação deve aparecer na parte superior, alinhada a esquerda, em fonte A FIGURAS<br>As figuras que ilustram o trabalho são apresentadas no texto na forma<br>de <u>desenhos, esquemas, fluxogramas, fotografias</u>, gráficos, <u>mapas,</u><br>organogramas, quadros, plantas, retratos etc.<br>Sua identificação deve apare EIGURAS<br>As figuras que ilustram o trabalho são apresentadas no texto na forma<br>de <u>desenhos, esquemas, fluxogramas</u>, <u>fotografias</u>, gráficos, <u>mapas,</u><br>organogramas, quadros, plantas, retratos etc.<br>Sua identificação deve apa As figuras que ilustram o trabalho são apresentadas no texto na free desenhos, esquemas, fluxogramas, fotografías, gráficos, ma<br>organogramas, quadros, plantas, retratos etc.<br>Sua identificação deve aparecer na parte superio o As figuras que ilustram o trabalho são apresentadas no texto na forma<br>
de <u>desenhos, esquemas, fluxogramas, fotografias</u>, gráficos, mapas,<br>
organogramas, quadros, plantas, retratos etc.<br>
o Sua identificação deve aparecer de <u>desenhos, esquemas, fluxogramas</u>, <u>fotografias</u>, gráficos, mapas,<br>organogramas, quadros, plantas, retratos etc.<br>Sua identificação deve aparecer na parte superior, alinhada a<br>esquerda, em fonte Arial, tamanho 12, espace **organogramas, quadros, plantas, retratos etc.**<br>
Sua identificação deve aparecer na parte superior, alinhada a<br>
esquerda, em fonte Arial, tamanho 12, espacejamento simples de<br>
entrelinhas, seguida de seu número de ordem de Sua identificação deve aparecer na parte superior, alinhada<br>esquerda, em fonte Arial, tamanho 12, espacejamento simples<br>entrelinhas, seguida de seu número de ordem de ocorrência no tex<br>em algarismos arábicos, precedida da
- 

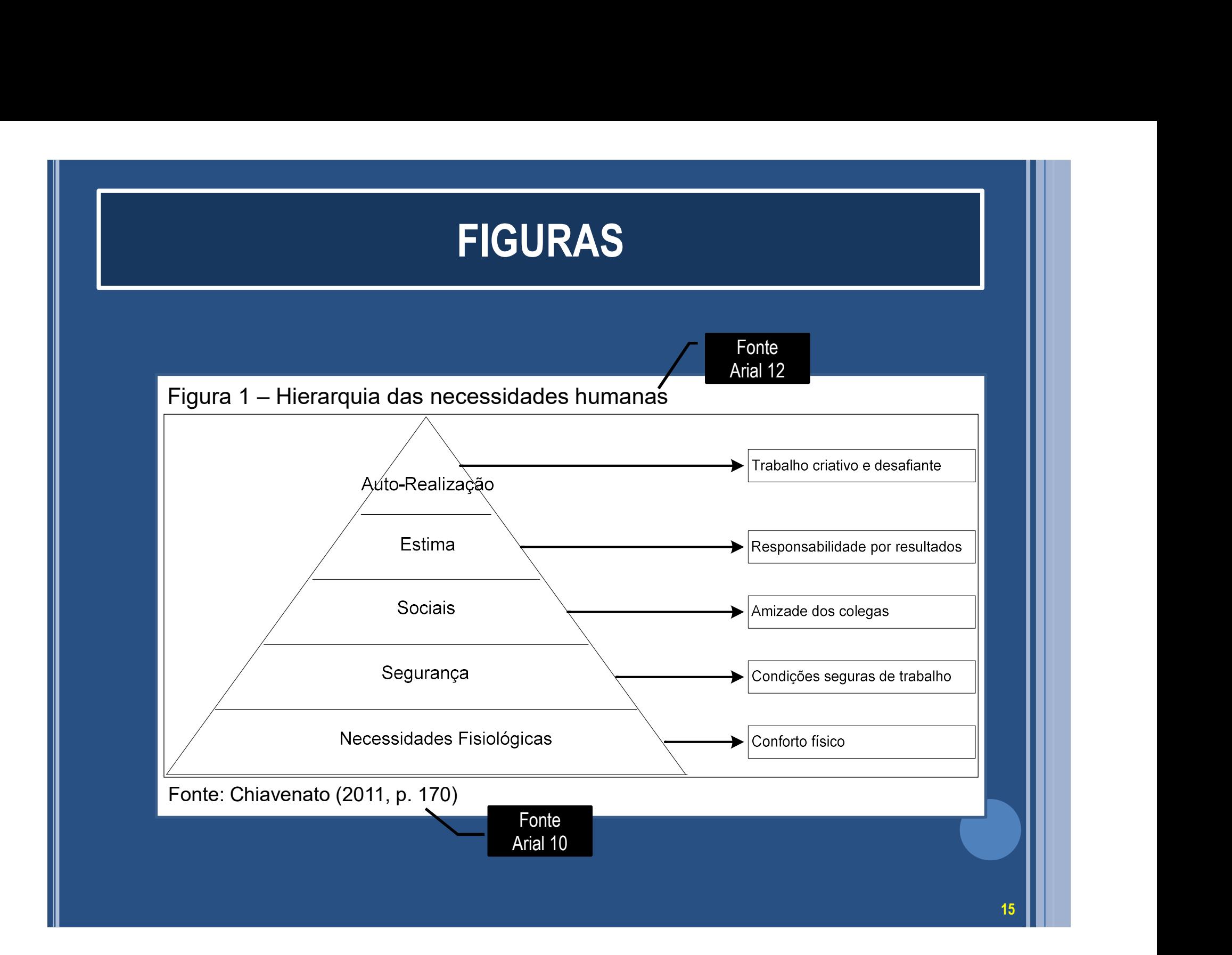

#### FIGURAS

FIGURAS<br>Quando houver um grande número de figuras distintas (superior a cinco<br>elementos), recomenda-se o uso da terminologia própria para cada tipo<br>(figuras, lâminas, plantas, fotografias, gráficos e outros), conforme os elementos), recomenda-se o uso da terminologia própria para cada tipo<br>(figuras, lâminas, plantas, fotografias, gráficos e outros), conforme os<br>exemplos a seguir. (figuras, lâminas, plantas, fotografias, gráficos e outros), comforme os<br>elementos), recomenda-se o uso da terminologia própria para cada tipo<br>(figuras, lâminas, plantas, fotografias, gráficos e outros), conforme os<br>exempl **FIGURAS**<br>
Quando houver um grande número de figuras dist<br>
elementos), recomenda-se o uso da terminologia proficious, lâminas, plantas, fotografias, gráficos e<br>
exemplos a seguir.<br>
Gráfico 1 – Faixa etária Fonte

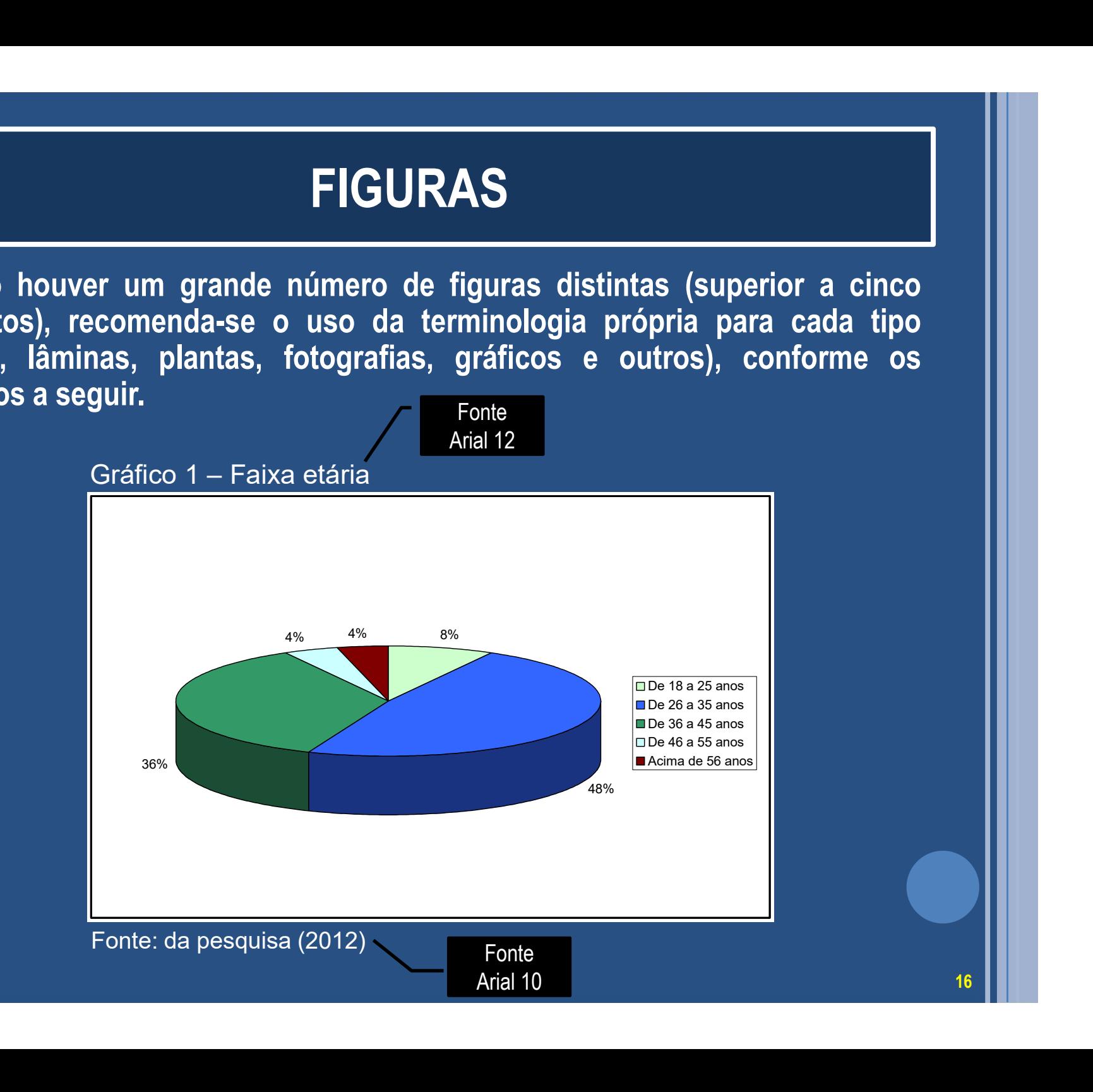

#### FIGURAS

FIGURAS<br>É importante lembrar que, na seção REFERÊNCIAS, deve-se incluir<br>os dados completos da figura utilizada, conforme exemplo abaixo: **FIGURAS<br>E importante lembrar que, na seção REFERÊNCIAS, deve-se incluir<br>os dados completos da figura utilizada, conforme exemplo abaixo:** FIGURAS<br>
É importante lembrar que, na seção REFERÊNCIAS, deve-se incluir<br>
os dados completos da figura utilizada, conforme exemplo abaixo:<br>
CHIAVENATO, Idalberto. O passo decisivo para a administração<br>
participativa. 3. ed FIGURAS<br>
É importante lembrar que, na seção REFERÊNCIAS, deve-se incluir<br>
os dados completos da figura utilizada, conforme exemplo abaixo:<br>
CHIAVENATO, Idalberto. O passo decisivo para a administração<br>
participativa. 3. ed